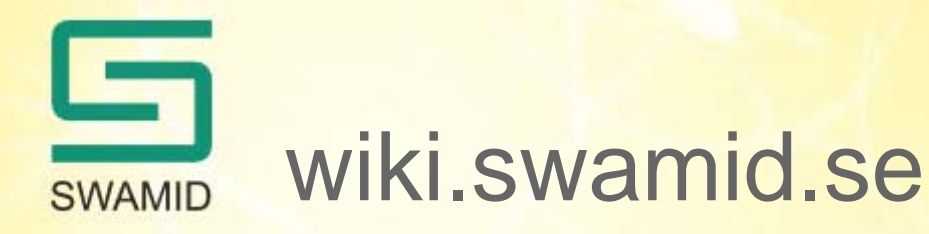

## **Steg 1 Shibboleth Idp HowTo**

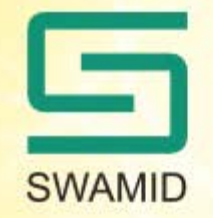

## Ny startsida för Shibboleth IdP

- **Automatisk installation av IdP**
- **Manuell installation av IdP**
	- **Installation**
		- Installation Windows
		- Installation Linux
	- **Konfiguration**
		- Login-koppling
			- AD
			- LDAP
			- CAS

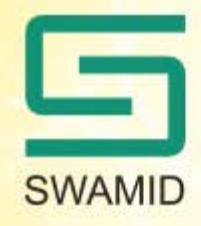

## Ny startsida för Shibboleth IdP

- Attribute resolver
	- Statiska attribut
	- Attribut från LDAP
	- Attribut från AD
	- Attribut från MySQL
	- Hantering av EPTID
	- Hantering av personnummer
- Attribute filter Entitetskategoribaserat
- Attribute filter Särskilda applikationer
- **Anpassning av loginsida**
- **Koppling till SWAMID**
	- Nedladdning av metadata
	- Uppladdning av egen metadata
	- f-ticks

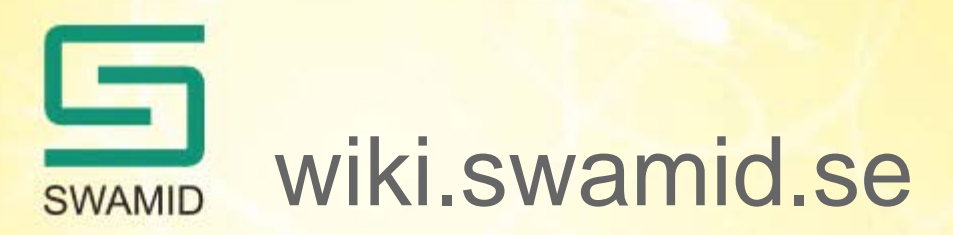

- Steg 2: Shibboleth SP HowTo
- Steg ?: ADFS HowTo
- Steg ?: simpleSAMLphp IdP HowTO
- Steg ?: simpleSAMLphp SP HowTo
- Steg ?: pySAML HowTo

Vill ni hjälpa till till med att förbättra HowTo-delen av wikin? Kontakta Pål Axelsson